# **AutoCAD Crack Free Registration Code (Latest)**

# [Download](http://evacdir.com/gumshoe/QXV0b0NBRAQXV/gamely.worksite?ZG93bmxvYWR8cEYyTm1ReGFYeDhNVFkxTkRVNU56VTBNWHg4TWpVM05IeDhLRTBwSUhKbFlXUXRZbXh2WnlCYlJtRnpkQ0JIUlU1ZA=&narration=)

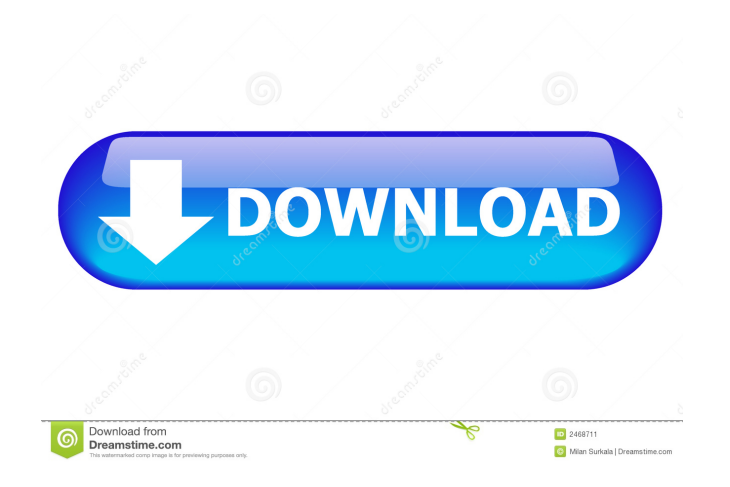

# **AutoCAD Crack**

Because AutoCAD Crack Free Download is relatively new, the learning curve can be steep. But as with many products in this category, it is the experience with other products that will help you learn the ins and outs of AutoCAD in the long term. The process of learning AutoCAD goes like this: Read the manual. Seriously. Spend the money and take the time to get your head around the introductory manual, which you should print out. If you can't understand any of it, and we mean the wording, you probably won't be able to use it. Read some tutorials. Go online to do some basic tutorials. There are plenty of good resources out there, many of which can be found on this page and in the "Tutorials" area of the AutoCAD Wikipedia. Try some AutoCAD functions. Use the menu to go and do some stuff, like drawing circles, rectangles, and lines. See how easy it is. Learn some shortcuts. Invest some time into learning the shortcuts to do things. The more you know, the better. Note: some functions use the number keys, while other functions use the function keys. The shortcuts that are common to both are built into AutoCAD itself and are described in the AutoCAD manual. Work on a smaller project. If you are new to CAD, a smaller project is much easier to learn with than a more complex project. If you are familiar with CAD, a smaller project will help you learn the basics of AutoCAD. It also serves as a more realistic and less intimidating project. Get yourself a package of AutoCAD files. Spend a little time making your own project and work with it. You will quickly come to appreciate the fact that things like layers and block command history make your work so much easier, both when you start out and as you move on to more complex projects. This is all the harder when you are starting out. The benefit of having an older package is that it is easier to pick up, but once you have a package it is worth the expense to get the latest version of the software. The manual Print out the AutoCAD manual. Seriously. You don't have to read the whole thing (it's a very big book), but if you get through the introduction and some of the sections on the first few pages, you will have a good idea of what the functionality of the app is. Take a piece of paper

#### **AutoCAD Crack+ Activation Code With Keygen X64 [March-2022]**

Paper The AutoCAD product family includes certain editions of paper (electronic) "multifield drawing" programs. VBA. Autodesk recently released Autodesk Design Review (ADR) as a free, non-profit web-based, collaborative application for product design review, complemented by AutoCAD LT. AutoCAD LT supports parametric modeling through the use of entities and components, created with the use of a software design tool. AutoCAD LT also has specific procedures to link to Microsoft Excel. This allows the transfer of information from Excel, such as drawings, to AutoCAD. See also ACIS Autodesk BIM 360 Autodesk Catia Autodesk Inventor AutoCAD AutoCAD Architecture Autodesk 3ds Max Autodesk Maya AutoCAD LT Autodesk Design Review References External links Official website Autodesk Life Solutions Homepage Category:Computer-aided design software Category:Computer-aided design software for Windows Category:Electronic publishing Category:Espoo Category:Electronic publishing tools Category:2002 software Category:Electronic engineering Category:Educational software that teaches Linux Category:Electronic paper technology Category:ERP software Category:Formerly privately held companies of the United States Category:Handheld game consoles Category:Office suites for macOS Category:Office suites for Windows Category:Product design Category:SchematicaTorrance Memorial High School Torrance Memorial High School is a high school in Torrance, California. It is part of the Torrance Unified School District. The school's mascot is the Admiral. Administration The school's principal is Robert T. Grundy. He is the longest-serving principal in the district with over 30 years of experience. History Torrance Memorial High School, originally Torrance Union High School, opened in 1916 and graduated its first class in 1917. In the late 1950s it was the largest high school in the district, at that time covering on the north end of town. A expansion in the early 1960s doubled the school's capacity, and construction was underway on another large building in 1967. The Torrance Junior High School (later renamed William S. Hart High School) opened in 1959, and the southern half of the Torrance Union 5b5f913d15

## **AutoCAD Crack+ Free [32|64bit]**

Enter the serial number into the license key field. Click the OK button to enter the serial number to unlock Autocad. Press the OK button to go to the main menu, or the left-click the OK button if you are in the batch mode. Exit the program If Autocad is already running, press the ALT key and click the X button on the taskbar to close it. If Autocad is not already running, press ALT and click the EXE file to start it. Opening the file If you created the file from the computer itself, double-click it. If you imported it into the system using Autocad, doubleclick the EXE file to open the program. Double-clicking the file To open the file in the system, right-click and select "Open". To open the file using the computer's file manager, double-click the file. Checking the key Click the "License" icon on the Start menu. Click "License Information" on the menu. Click "Check for Updates". When the check is complete, close the dialog box. Remove the key from the computer To remove the key from the system, right-click the license and select "Uninstall" from the menu. To remove the key from Autocad, rightclick the EXE file, select "Open", then select "Uninstall". See also Product key References External links Autodesk Autocad License Key Generator How to remove a license key Category:Microsoft Office Category:Desktop publishing software Category:Windows administration Category:Software distributionThe Pilot Phase of the Induced Pluripotent Stem Cells Initiative from the University of Washington Medical Center (UWM-PCI) was initiated in 2011. The goal of the UWM-PCI is to provide public access to iPSCs and the expertise necessary to support the safe and reproducible use of iPSCs as a drug discovery tool for human disease models. The long-term goal of the UWM-PCI is to use iPSC technology to understand the cellular and molecular basis of human disease and to develop the ability to use iPSC to develop disease models and new therapies. During the first three years of the UWM-PCI, the major accomplishments are: 1. We have generated over 100 iPSC

#### **What's New in the?**

As part of the cad.ai release, you can now import customer feedback from printed paper or PDFs. This update gives you immediate access to a live source of input from users so you can incorporate changes into your designs right away. Customer feedback from printed paper or PDFs and adds changes to your drawings automatically, without additional drawing steps. You can import customer feedback from paper and PDFs, as well as from a variety of online resources, such as the web-based services in 3D Central, Google Docs and drawings hosted on GitHub. To start using feedback from a new source, select Import on the Context Menu and choose from the available resources. You can also import individual comments from the same drawing that are associated with a selected object. For example, you can highlight an individual feature of a drawing on a sheet of paper, and you can open that sheet's drawing in AutoCAD at the same time. After you select the drawing, you'll see all the comments for that object under a submenu in the Object Selector. You can import all comments or specific comments associated with an object. You can import comments from paper, PDF, Google Docs, websites and shared links to drawings hosted on GitHub. As part of the cad.ai release, you can also use other drawing objects as a reference. A new contextual action, similar to the callout on the contextual menu, allows you to copy a selection of comments from the paper to the drawing. You can then use the action to paste comments into the drawing. Grouping features by drawing title and drawing name: Add a title and file name to a drawing to create a grouping feature, making it easy to group drawings based on their title or name. Grouping a drawing's features reduces repetitive work and makes it easier to organize a large number of similar drawings. You can now label a drawing's features as a group, giving the drawing an associated title or name. Grouping a drawing's features reduces repetitive work and makes it easier to organize a large number of similar drawings. Labeling features as groups allows you to quickly group related features on a sheet and group all similar features from one drawing into one drawing group. You can then use the label to mark and distinguish the groups. The new feature on the Home tab's Share panel is now a grouping feature. With this new

## **System Requirements:**

Minimum Requirements: OS: Windows 7 SP1 or higher (64-bit OS only) Processor: Intel Core i5 or better, or AMD Phenom X2 or better Memory: 4GB Graphics: NVIDIA GeForce GTX 670 or better, or AMD Radeon HD 7970 or better DirectX: Version 11 Hard Drive: 15GB Network: Broadband Internet connection Sound Card: DirectX 11.0 compatible Additional Notes: Recommended Requirements: OS: Windows 7 SP1 or higher

Related links:

<https://eventouritaly.com/en/autocad-crack-mac-win-2/> <http://www.covenantmiami.org/wp-content/uploads/2022/06/AutoCAD-10.pdf> [https://axisflare.com/upload/files/2022/06/C53N5jROPU8mgUdK35Jt\\_07\\_b4d8fe28b4ed36e05299ec7222582ac](https://axisflare.com/upload/files/2022/06/C53N5jROPU8mgUdK35Jt_07_b4d8fe28b4ed36e05299ec7222582ac5_file.pdf) [5\\_file.pdf](https://axisflare.com/upload/files/2022/06/C53N5jROPU8mgUdK35Jt_07_b4d8fe28b4ed36e05299ec7222582ac5_file.pdf) [https://samanthciam.wixsite.com/lighmencessla/post/autocad-20-1-crack-license-code-keygen-free](https://samanthciam.wixsite.com/lighmencessla/post/autocad-20-1-crack-license-code-keygen-free-download-2022-new)[download-2022-new](https://samanthciam.wixsite.com/lighmencessla/post/autocad-20-1-crack-license-code-keygen-free-download-2022-new) <https://www.indiecongdr.it/wp-content/uploads/2022/06/AutoCAD-12.pdf> <http://empoderamientodelospueblosoriginariosac.com/?p=3062> [https://vietnamnuoctoi.com/upload/files/2022/06/pTQeh4zVw6NfeqSZFNw3\\_07\\_eef5ff45dc2d91d339c298eb22](https://vietnamnuoctoi.com/upload/files/2022/06/pTQeh4zVw6NfeqSZFNw3_07_eef5ff45dc2d91d339c298eb22dd5117_file.pdf) [dd5117\\_file.pdf](https://vietnamnuoctoi.com/upload/files/2022/06/pTQeh4zVw6NfeqSZFNw3_07_eef5ff45dc2d91d339c298eb22dd5117_file.pdf) <https://demoforextrading.com/autocad-24-0-crack-with-full-keygen-for-pc-latest-2022-2/> [https://bfacer.s3.amazonaws.com/upload/files/2022/06/roAAch7V6yFfgCMLqN4t\\_07\\_b4d8fe28b4ed36e05299e](https://bfacer.s3.amazonaws.com/upload/files/2022/06/roAAch7V6yFfgCMLqN4t_07_b4d8fe28b4ed36e05299ec7222582ac5_file.pdf) [c7222582ac5\\_file.pdf](https://bfacer.s3.amazonaws.com/upload/files/2022/06/roAAch7V6yFfgCMLqN4t_07_b4d8fe28b4ed36e05299ec7222582ac5_file.pdf) [https://indiasocialbook.com//upload/files/2022/06/VYEmOX7L7kiIerP91IZS\\_07\\_151955b96907c11976ce969b8](https://indiasocialbook.com//upload/files/2022/06/VYEmOX7L7kiIerP91IZS_07_151955b96907c11976ce969b88a6df81_file.pdf) [8a6df81\\_file.pdf](https://indiasocialbook.com//upload/files/2022/06/VYEmOX7L7kiIerP91IZS_07_151955b96907c11976ce969b88a6df81_file.pdf) <https://terriereing8452c7.wixsite.com/wesbiokombe/post/autocad-2019-23-0-mac-win> [https://startclube.net/upload/files/2022/06/2GYkbKfNhDc68euIEREE\\_07\\_b4d8fe28b4ed36e05299ec7222582ac](https://startclube.net/upload/files/2022/06/2GYkbKfNhDc68euIEREE_07_b4d8fe28b4ed36e05299ec7222582ac5_file.pdf) [5\\_file.pdf](https://startclube.net/upload/files/2022/06/2GYkbKfNhDc68euIEREE_07_b4d8fe28b4ed36e05299ec7222582ac5_file.pdf) [https://spacefather.com/andfriends/upload/files/2022/06/fIQd14OgTTFwvbvnu2SG\\_07\\_8f67b2dff572231de8a7](https://spacefather.com/andfriends/upload/files/2022/06/fIQd14OgTTFwvbvnu2SG_07_8f67b2dff572231de8a716ba456968e1_file.pdf) [16ba456968e1\\_file.pdf](https://spacefather.com/andfriends/upload/files/2022/06/fIQd14OgTTFwvbvnu2SG_07_8f67b2dff572231de8a716ba456968e1_file.pdf) <https://cambodiaonlinemarket.com/?p=3588> <https://cscases.com/autocad-19-1-crack-free-download/> [https://www.yapi10.com.tr/upload/files/2022/06/CirngedbZr4OrOD6df1X\\_07\\_85ca3aaacb1d86b270e6d448c570](https://www.yapi10.com.tr/upload/files/2022/06/CirngedbZr4OrOD6df1X_07_85ca3aaacb1d86b270e6d448c570d8d4_file.pdf) [d8d4\\_file.pdf](https://www.yapi10.com.tr/upload/files/2022/06/CirngedbZr4OrOD6df1X_07_85ca3aaacb1d86b270e6d448c570d8d4_file.pdf) <https://sendiios.com/autocad-2017-21-0-crack-with-full-keygen-free-download-updated-2022/> <https://pascanastudio.com/autocad-crack-free-license-key-free/> <https://versiis.com/5771/autocad-21-0-download-2022/>

<https://cambodiaonlinemarket.com/?p=3586>